TUTORIAL PARA ELABORAÇÃO DE FICHA CATALOGRÁFICA (Dissertação e Tese)

Nome do autor<sup>3</sup>

Maria Adriana Perloca da

Nome principal, nome intermediário: se houver.

#### Sobrenome do autor

Costa

Último sobrenome + Júnior, Filho, Neto, etc.: se houver

#### Nome do autor<sup>\*</sup>

João

Nome principal, nome intermediário; se houver.

Sobrenome do autor

Silva Júnior

Último sobrenome + Júnior, Filho, Neto, etc.: se houver,

#### Ano de nascimento

1979 Formato AAAA. Inserir somente números. Nome do autor: deve inserir também nomes secundários, se houver. **Exemplo**: se o nome completo do autor for Maria Adriana Perloca da Costa, deve inserir nesse campo os seguintes termos: Maria Adriana Perloca da

Sobrenome do autor: inserir o último sobrenome do autor (não pode ser o nome do meio).

**Exemplo**: se o nome completo do autor for Maria Adriana Perloca da Costa, deve inserir nesse campo o seguinte termo: Costa

Se o nome completo do autor for João Silva Júnior, então deve inserir no campo Nome do autor somente o 1º nome (João) e no campo sobrenome deve inserir Silva Júnior (não há entrada principal para grau de parentesco, Filho, Júnior, Neto, etc.)

Ano de nascimento do autor.

### Tipo de material

∩ Tese ∩ Dissertação

### Título da obra

Genótipos de Mycobacterium turbeculosis

Letra maiúscula somente nas iniciais dos nomes próprios, nas siglas e na primeira letra do título.

## Subtítulo da obra

análise de transmissão e da dinâmica de modificação na Região Metrop

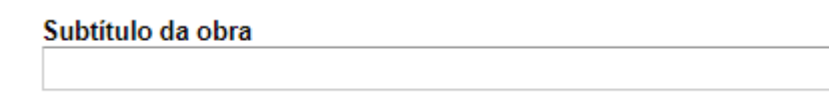

**Total de folhas** 65 Paginação impressa somente de um lado. Inserir somente números.

Possui ilustracões?  $\cap$  Não  $\circledcirc$  Sim Tabelas, gráficos, mapas, fotografias, etc. Título da obra: inserir o título do trabalho com letras minúsculas (com exceção de nomes próprios e início da frase), não há possibilidade de configurar em negrito ou itálico.

## **Exemplo de título e subtítulo**:

Genótipos de Mycobacterium turbeculosis: análise de transmissão e da dinâmica de modificação na Região Metropolitana de Vitória-ES em um intervalo de 10 anos

Subtítulo do trabalho, se houver.

Número do total de folhas do trabalho.

Assinalar "Sim" se a obra possuir tabelas, gráficos, mapas, fotografias, quadros, figuras etc.

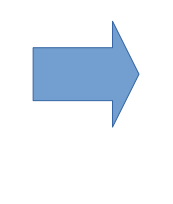

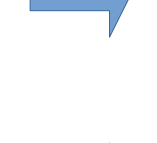

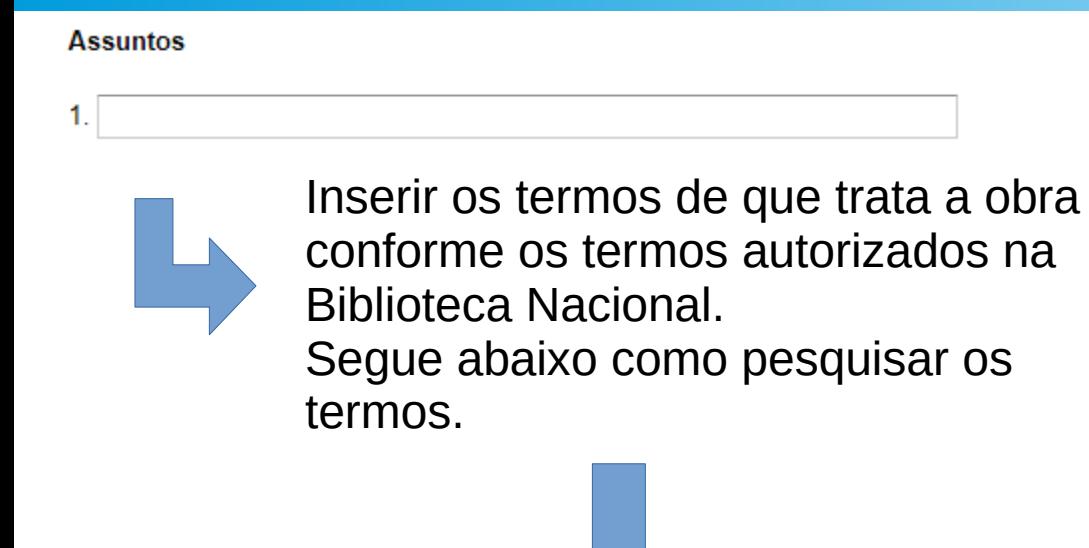

Entrar no site: http://acervo.bn.gov.br/sophia\_web

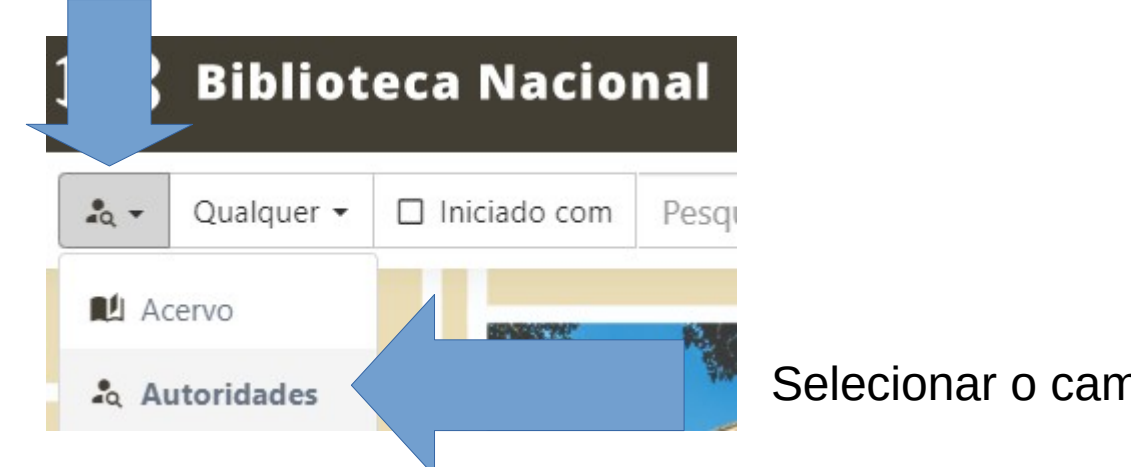

Selecionar o campo "Autoridades".

# Assinalar a opção "Termo tópico"

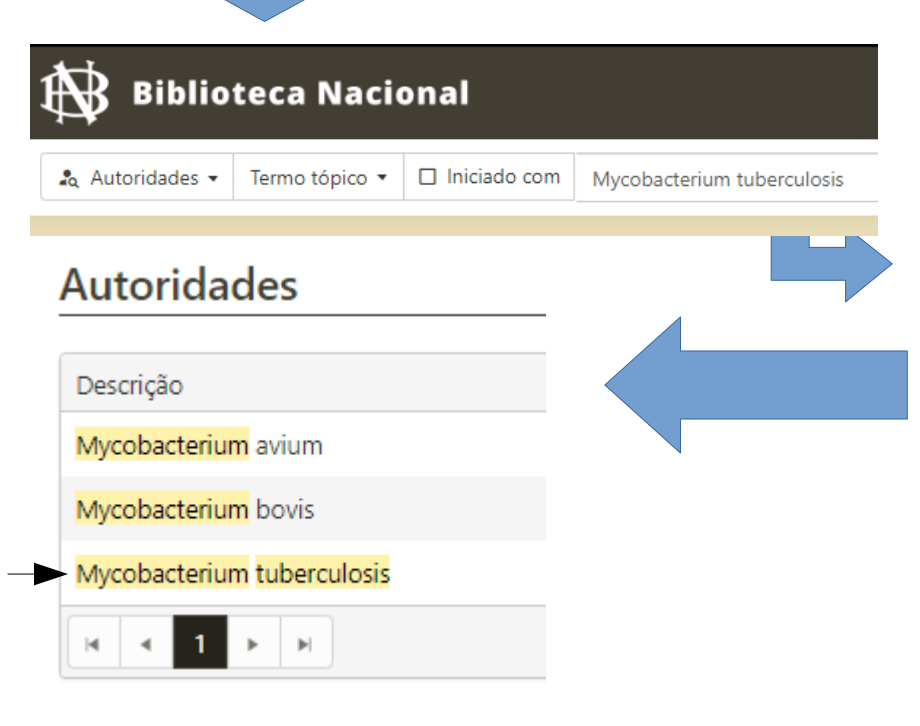

Inserir na caixa de pesquisa o termo a ser pesquisado. **Exemplo**: se o trabalho discorrer sobre Mycobacterium tuberculosis, deve-se inserir esse termo (Mycobacterium tuberculosis) no campo pesquisar, se o termo aparecer na pesquisa, então ele pode ser usado na ficha catalográfica.

Se o termo não aparecer na pesquisa ele **NÃO** pode ser usado na ficha catalográfica, nesse caso deve pesquisar por um **termo menos específico**, se for um termo indispensável, favor, ligar para a Biblioteca Central ou para Setorial a qual o curso está ligado (o número do telefone está no final do tutorial).

# Modelo de preenchimento

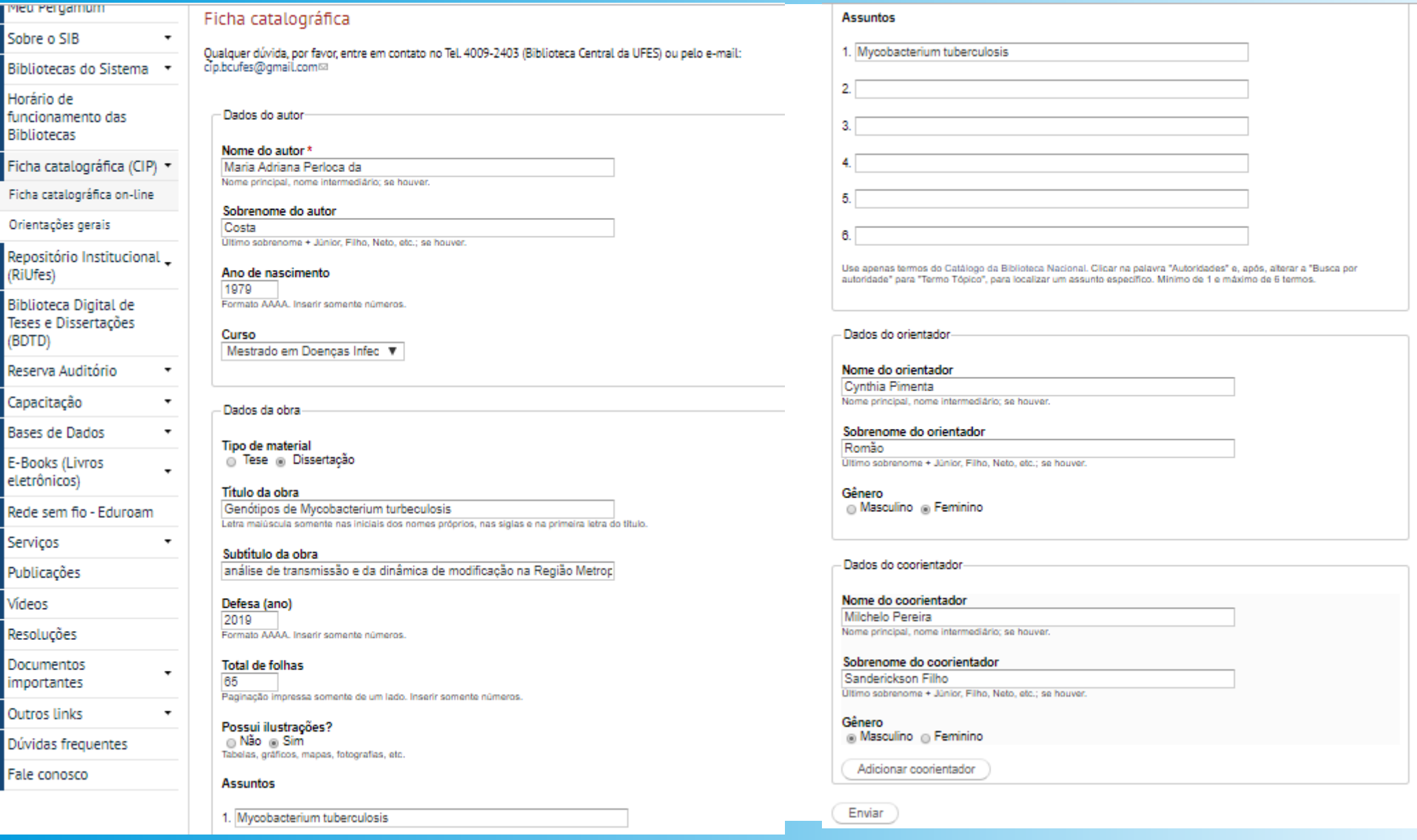

Após preencher os campo basta clicar em "enviar" que a ficha catalográfica será gerada em PDF.

Ficha catalográfica disponibilizada pelo Sistema Integrado de Bibliotecas - SIBI/UFES e elaborada pelo autor

Costa, Maria Adriana Perloca da, 1979-

Genótipos de Mycobacterium turbeculosis : análise de  $C837g$ transmissão e da dinâmica de modificação na Região Metropolitana de Vitória-ES em um intervalo de 10 anos / Maria Adriana Perloca da Costa. - 2019.  $65 f$ : il.

> Orientadora: Cynthia Pimenta Romão. Coorientador: Milchelo Pereira Sanderickson Filho. Dissertação (Mestrado em Doenças Infecciosas) - Universidade Federal do Espírito Santo, Centro de Ciências da Saúde.

1. Mycobacterium tuberculosis. I. Romão, Cynthia Pimenta. II. Sanderickson Filho, Milchelo Pereira. III. Universidade Federal do Espírito Santo. Centro de Ciências da Saúde. IV. Título.

 $CDU:61$ 

# CASO SEJA NECESSÁRIO, ENTRE EM CONTATO COM A BIBLIOTECA A QUAL O CURSO ESTÁ LIGADO

Centro de Artes (CAR) - E-mail: cip.bgufes@gmail.com - Telefone: (27) 4009-2579

Centro de Ciências Agrárias (CCA) - E-mail: cip.ccaufes@gmail.com - Telefone: (28) 3552-8949.

Centro de Ciências da Saúde (CCS) - E-mail: cip.bbufes@gmail.com - Telefone: (27) 3335-7212.

Centro de Ciências Humanas e Naturais (CCHN) - E-mail: cip.bhufes@gmail.com – Telefone: (27) 4009-2881

Centro de Educação (CE) - E-mail: cip.bdufes@gmail.com - Telefone: (27) 3145-4549.

Centro Tecnológico (CT) - E-mail: cip.btufes@gmail.com - Telefone: (27) 4009-2113.

Centro de Educação Física e Desportos (CEFD) – E-mail: cip.biufes@gmail.com – Telefone: (27) 4009- 2621.

Centro Universitário Norte do Espírito Santo (Ceunes) - E-mail: cip.beufes@gmail.com - Telefone: (27) 3312-1627.

Biblioteca Central (Seção de Formação e Tratamento do Acervo - SFTA) - E-mail: cip.bcufes@gmail.com - Telefone: (27) 4009-2403 ou 4009-2407.